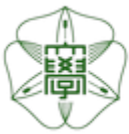

# HOKKAIDO UNIVERSITY

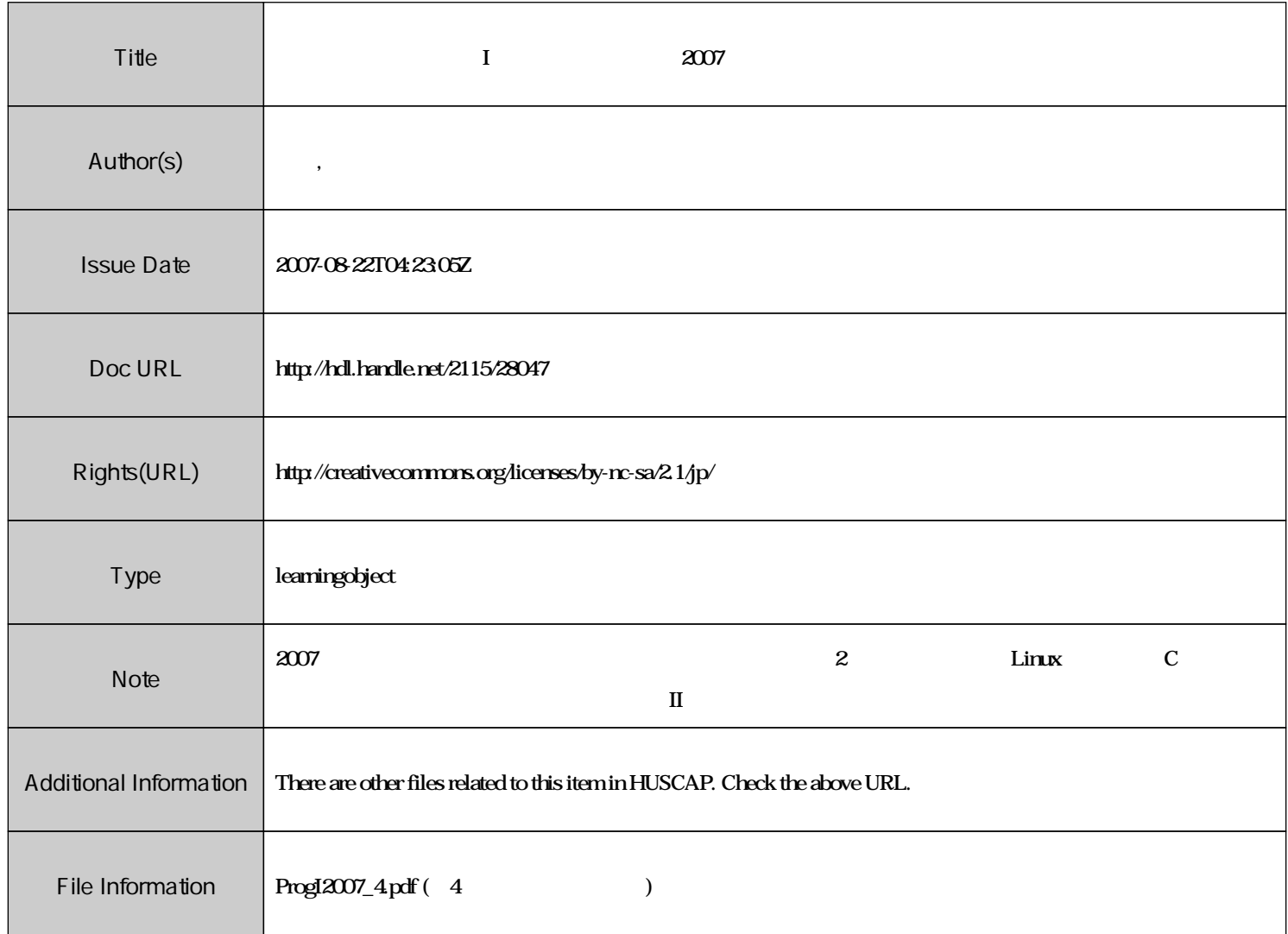

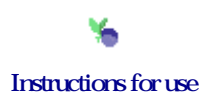

## $\mathbf{I}$  and  $\#4$

 $\vdots$  (  $8-13$ ), ( )  $\text{URL}: \text{http://chaosweb.complex.eng.hokudai.ac.jp/} \texttt{'j\_inoue/PROG2007/PROG2007.html}$ 

平成 19 4 27

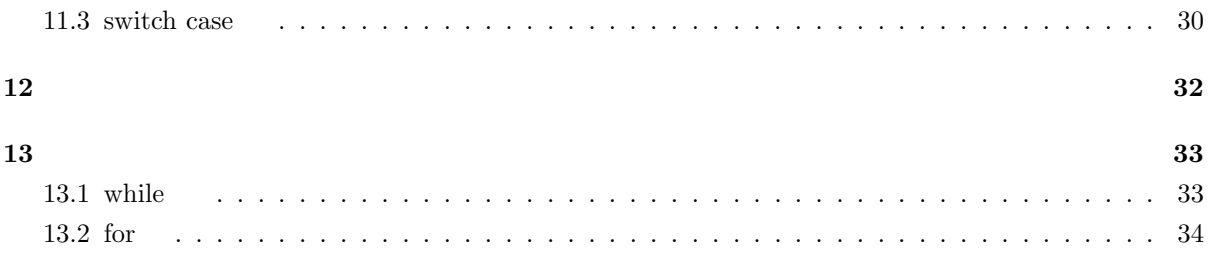

#### **11.3 switch case**

, if , if else **switch case** . この使い方について<br>この使い方について<br>ましょう...  $\sim$ switch case  $\hfill \blacksquare$ 

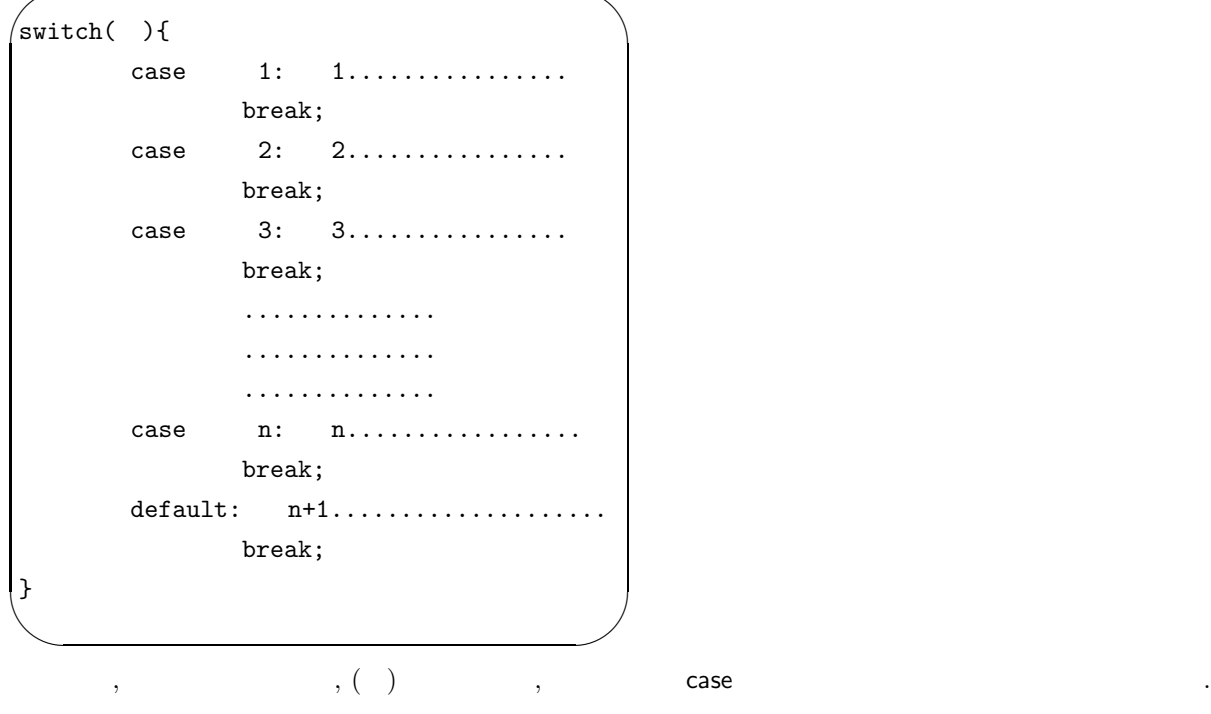

キリアル diagram diagram diagram diagram diagram diagram diagram diagram diagram diagram diagram diagram diagram d<br>アメリカル diagram diagram diagram diagram diagram diagram diagram diagram diagram diagram diagram diagram diagram  $\therefore$ , switch case  $\therefore$ , break;  $\therefore$  switch  $\therefore$ extended the switch case  $\frac{11.1}{2}$ 

```
練習問題 11.1
```
てみましょう.

 $\alpha$ ,  $\beta$ ,  $\beta$ ,  $\beta$ ,  $\beta$ ,  $\beta$ ,  $\beta$ ,  $\beta$ ,  $\beta$ ,  $\beta$ ,  $\beta$ ,  $\alpha$ ,  $\beta$ ,  $\beta$ ,  $\alpha$ ,  $\beta$ ,  $\beta$ ,  $\alpha$ ,  $\beta$ ,  $\alpha$ ,  $\beta$ ,  $\alpha$ ,  $\beta$ ,  $\alpha$ ,  $\beta$ ,  $\alpha$ ,  $\beta$ ,  $\alpha$ ,  $\beta$ ,  $\alpha$ ,  $\beta$ ,  $\alpha$ ,  $\beta$ ,  $\alpha$ ,  $\alpha$ ,  $\beta$ ,  $\alpha$ ,

```
#include<stdio.h>
main()
{
        int x;
        printf("x=");
        scanf("%d",&x);
       printf("******* break in all three lines *******\n");
     switch(x)
     {
                 case 1: printf("1\n"); break;
                 case 2: printf("2\n"); break;
                 case 3: printf("3\n"); break;
     }
      printf("****** no break in all three lines *******\n");
     switch(x)
     {
                 case 1: print("1\n'\n');
                 case 2: printf("2\n");
                 case 3: printf("3\n");
      }
      printf("****** break in the second line *****\n");
     switch(x)
     {
                  case 1: print('1\n'\n');
                  case 2: printf("2\n"); break;
                  case 3: printf("3\n");
      }
}
\text{LMS}11.2 ( LMS )
```
各種運動を一定時間行った場合の消費カロリーが次表で与えられている.

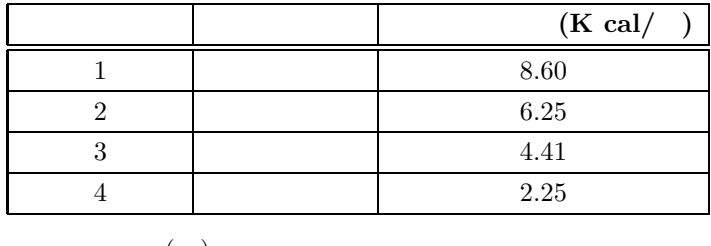

 $\tag{ }$ 

するプログラムを作成せよ.  $\text{switch case} \qquad \text{case} \qquad \qquad ,$ 

**12** 数学関数

 $\sin x, \cos x$   $\cos x$  $\mathcal{N}_1$ , and math.h  $\mathcal{N}_2$ ためには, プログラムに

☎

#include<math.h>

という一行を書き込んでおく必要があります. また, 既に注意を促していましたが, コンパイルを実行する

 $\overline{a}$  $(\underbrace{\text{gcc -o b.out test.c -lm}})$ 

<u>−lm</u>  $-$ lm  $\cdot$ 

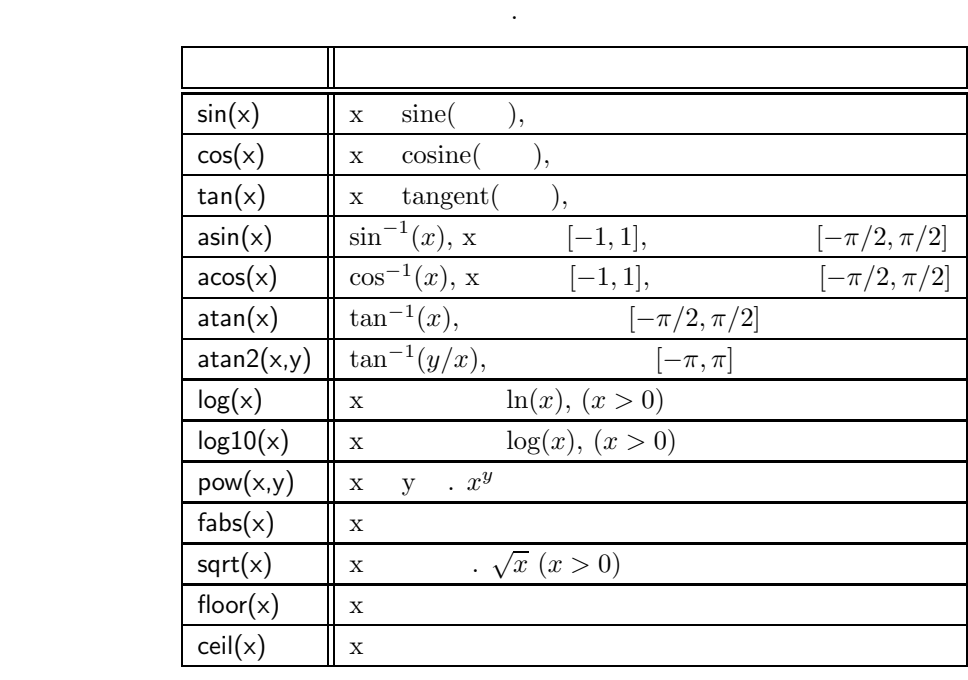

 $\lambda$  . A constraint  $\lambda$  is a constraint of  $\lambda$  and  $\lambda$  and  $\lambda$  and  $\lambda$  and  $\lambda$  and  $\lambda$  and  $\lambda$  and  $\lambda$ したものです. 次の練習問題をやることもできます.

ここは 32 ページ目

12.1 ( LMS)  
\n3 a, b, c  
\n
$$
s = \sqrt{t(t-a)(t-b)(t-c)}, t = (a+b+c)/2
$$

s=\*\*\*\*

 $\overline{\phantom{a}}$ 

$$
a, b, c
$$
\nimpossible

\n(

\n(

\n),

\n,

 ${\bf 13}$ 

$$
\qquad \qquad ,\qquad \qquad --\qquad \qquad (
$$

### **13.1 while**

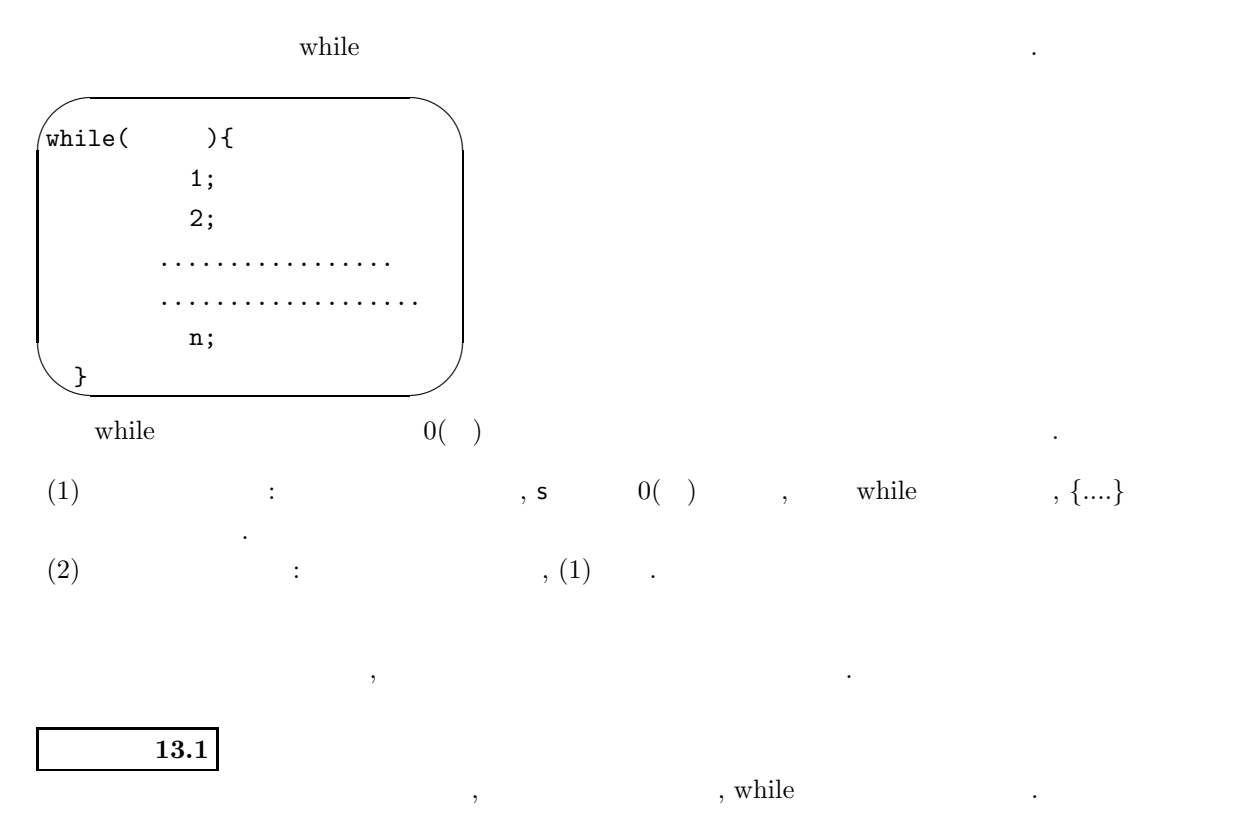

/\* while  $\qquad$  \*/  $/* s=1, \ldots, 10$ ,  $2, 2,$   $*/$ #include<stdio.h> #include<math.h>

```
main()
{
      int s;
      double a,b,c,value;
      s = 1;printf("Number Inverse Squre Root\n");
      printf("------------\n");
      while(s \leq 10){
             value = s;
             a = 1/value;b = pow(value, 2);c = sqrt(value);printf("%f %f %f\n", value, a,b,c);
            s = s + 1;}
}
(1) while \{\}(2) while \cdot/* 無限ループの例 */
```

```
while(1)
{
        printf("beautiful life!\n");
}
```
ないかどうかをチェックすると良い.

 $\sim$  $\mathsf{Ctrl}\text{-}\mathsf{C}$  ,  $\mathsf{Ctrl}\text{-}\mathsf{C}$  ,

 $\overline{\phantom{a}}$ 

#### **13.2 for**

**for** とのこともできます...

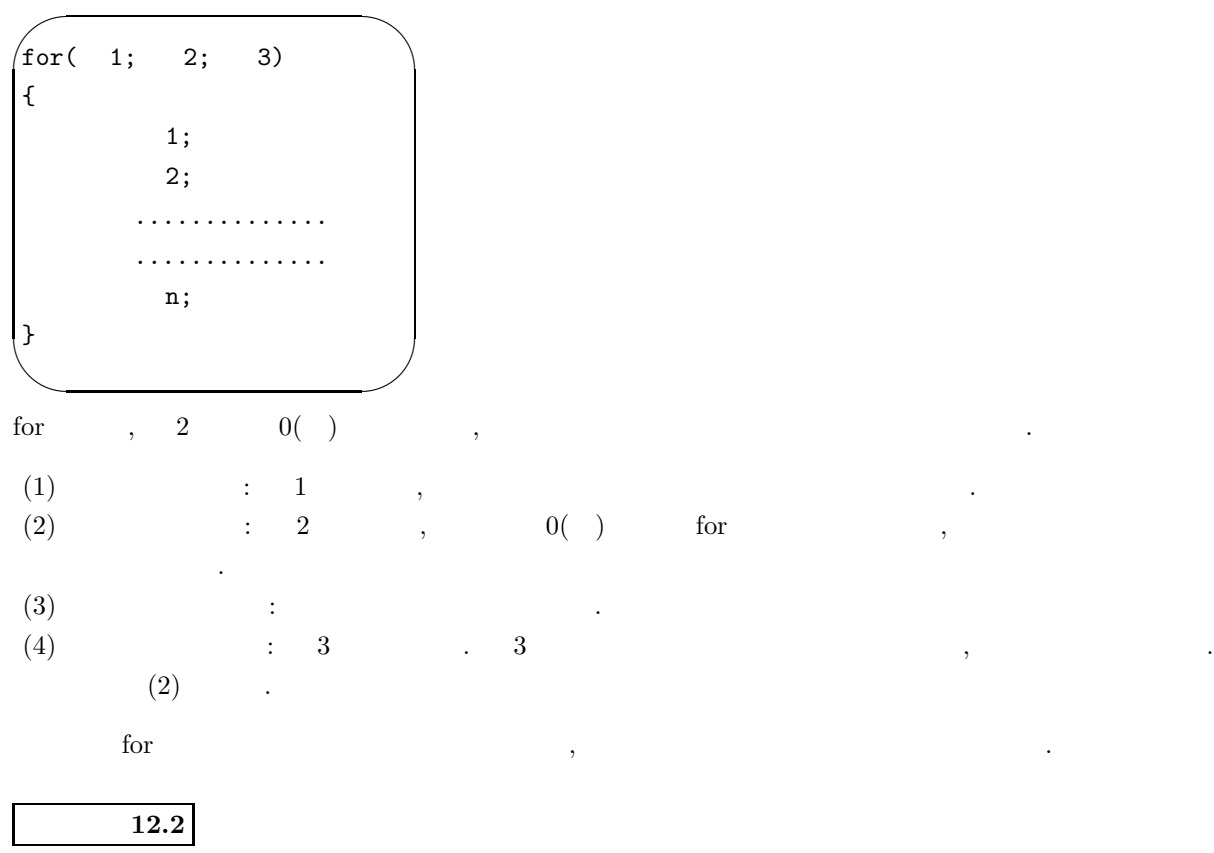

 $\gamma$ ,  $\gamma$ , for  $\gamma$ .

```
#include<stdio.h>
#include<math.h>
```

```
main()
{
        int i,n;
        n=0;
        for(i=1; i <= 10; i= i+1){
                n=n+i;
                printf("sum is %d\n",n);
        }
}
```
for  $\blacksquare$ 

```
for( ; ; ){
       printf("beautiful life!\n");
       }
```

$$
{\rm LMS}
$$

 $(1) s = \sum_{k=1}^{10000} (6/k^2)$ 

s=\*\*\*\*\*

$$
(2) \qquad \qquad :
$$

$$
x_{n+1} = \frac{1}{2} \left( x_n + \frac{s}{x_n} \right), \ \ x_1 = 3
$$

.  $n = 100$ 

の形式で表示するプログラムを作成せよ.

$$
x\texttt{=}{\texttt{***}}{\texttt{**}}
$$

$$
\qquad \qquad ,\qquad \qquad s\qquad \quad (1)
$$

1: C 
$$
a=b
$$
 b a  
2:

(3) (2) for  
10000 , 
$$
: |x_{n+1} - x_n| < 10^{-5}
$$
 for

 $x_n$ x=\*\*\*\*\*

$$
\pi
$$

 $1.1 \text{ } I \text{ and } I \text{ and } I \text{ and } I \text{ are odd,}$